## **L'effet fantôme :**

L'effet fantôme sert a faire disparaître, progressivement ou non, un sprite a des degrés différents.

Réaliser ce script :

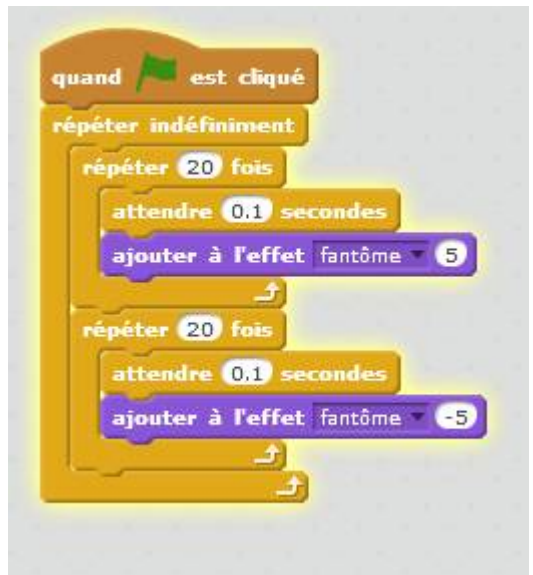

Vous verrez alors votre sprite disparaître progressivement et réapparaître de la même manière !

En utilisant mettre l'effet fantôme a — , on peut directement faire disparaître ce que l'on veut au degrés souhaité.

{{url>http://https://scratch.mit.edu/projects/127420010/}}

From: <https://www.physix.fr/dokuwikieleves/>- **Programmation** Permanent link: **[https://www.physix.fr/dokuwikieleves/doku.php?id=effet\\_fantome&rev=1477408255](https://www.physix.fr/dokuwikieleves/doku.php?id=effet_fantome&rev=1477408255)**

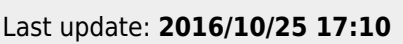

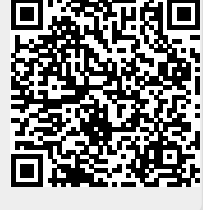